# North Texas PC News

[www.ntpcug.org](http://www.ntpcug.org)

**NTPCUG** 

**2ND SATURDAY Microsoft Las Colinas 7000 Highway 161 Irving, Texas**

**3rd Saturday King of Glory Lutheran Church 6411 Lyndon B. Johnson Freeway Dallas, Texas**

# May 2010 May 2010<br>APCUG Regional Conference - VOLUME 30 • NUMBER 5 What Happened? by Doug Gorrie

In late April, it became necessary to advise our membership and several guests that the APCUG Regional Conference, scheduled for April 30 - May 1, would not occur after all.

NTPCUG's Board had been meeting weekly prior to the scheduled event to ensure that all issues of significance were being addressed. But as the date drew closer, and with enrollments not taking off as expected, we eventually had to make a decision whether to proceed.

On the Monday prior to the event, based on the minimal registrations to date, NTPCUG's Board voted that the conference should be cancelled. Although APCUG had some interest in continuing, it seemed inappropriate to NTPCUG to allow the various presenters to show-up to almost-empty rooms when they thought they would have at least 20+ attendees to talk with.

After all, NTPCUG is the local User Group, and when all is said and done, it is our reputation at stake in the DFW area. Our ability to get presenters in the future could be negatively impacted if we we did not warn them of the anticipated poor showing.

Our concerns about the attendees was a factor as well. Certainly, when planning to attend a User Group networking event, one expects to have a considerable number of other attendees present to network with. But with only a small number of APCUG and NTPCUG members having registered (equal numbers of each), "networking" would not be feasible, so we wanted to give the registered attendees an opportunity to cancel any rooms and airlines quickly with the least financial impact.

Had the conference occurred as planned, we feel confident that everyone would have enjoyed the event immensely. The topics were varied and interesting, and the cost (\$70) was minimal given the number of presentations scheduled, the included meals, and the location (SMU in Plano).

So now that the conference has been cancelled, we would like to get a sense of why are membership was so disinterested. Was it the topics? The cost? The timing or location? Knowing your thoughts will help us in the future if we plan anything similar. After all, if our membership isn't interested, it's not worth doing.

Drop your thoughts into an e-mail to Bill Drissel, at President@ ntpcug.org. Perhaps our next attempt to do something of this nature can better suit your interests and needs.

# In This Issue ...

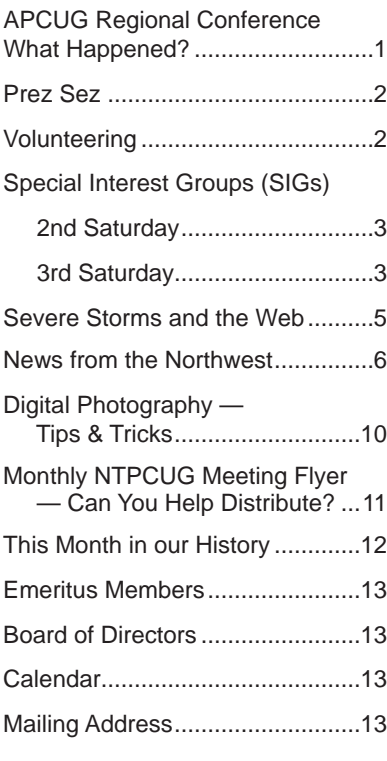

*NOTE: Our 3rd Saturday meeting in June is on 2nd Saturday due to Music Week at King of Glory.*

1

# Prez Sez

Back in the '60s, there was a joke, "Where are my people? I must find them. I'm their leader." I'll never laugh heartily at that joke again.

As you know, the APCUG Regional Conference, sponsored by NTPCUG was canceled for lack of registration. I thought a day and a half of state of the art presentations, food, social time for \$70 would be very attractive. How wrong I was! Aside from participants, few of our members signed up.

In the months to come, I'd like you to take me aside, write to me at President@ntpcug.org or call me at 214/808-9981 and discuss how I managed to underestimate your enthusiasm as badly as I did.

===============

As antiquity creeps up on my memory, the number of my interests increases and my calendar fills, I find I need reminders more and more often. I've tried a half dozen note-taking programs and settled on one that suits me best - Evernote. You can type your note into Evernote or copy and paste. If your copy source is a web page, Evernote somehow makes note of the URL. When you paste into Evernote, the URL is pasted into the heading of your note. I've pasted text and pictures. Double clicking will take you back to the source. Evernote allows you to add tags to every note.

Evernote has a crude drawing package that enables mouse adepts to sketch. There is a line-straightening feature.

The search feature hits every word or phrase or part of a word whether a tag or not. Clicking on a tag in the left panel, brings up a list of all notes bearing that tag. Lists can be sorted by creation date, title, modification date, size, and URL.

I haven't used this feature but tags can be put into named notebooks, which are like folders. Each notebook can be listed separately or they can all be merged into a single notebook. (That's how I use the program.)

The killer feature is that all of your notes are synced across all of your machines ... home, work, laptop. I haven't used any of the features pointed at mobile computing. But there is a web interface that enables you to use Evernote from a "strange" computer.

*by Bill Drissel*

Let me quote Evernote's business model, "Our business model is to make a free service that a billion people will use for their rest of their lives that's also good enough to convince a single-digit percentage of them to pay us \$5 per month." I'm one of those who pay.

# Volunteering

Every board member, officer, chairman, and SIG leader is a volunteer. No one in this organization receives any payment for their work. Without our volunteers, NTPCUG would not exist.

Please consider volunteering for one of these important jobs:

### Information Desk — Charles Rem

*[crem@ntpcug.org](#page-12-0)*

Assist with check-in process at 3rd Saturday. One or more hours will make a difference.

# Program Director

Identify and arrange program topics for our vendor presentations.

### Mentoring — Tom Sweet

*tom.sweet@ntpcug.org*

Communicate with new members to ensure they are aware of the benefits, SIG opportunities and help them in numerous ways to feel welcome and to know that we care about them.

# Newsletter — Doug Gorrie, Chuck Fiedler, David Franke

*[doug.gorrie@ntpcug.org](#page-12-0) [chuck.fiedler@ntpcug.or](#page-12-0)g davef81@gmail.com*

Prepare, contribute to and distribute the monthly newsletter.

-----------------------------------------------------------

*NOTE: Our 3rd Saturday meeting in June is on 2nd Saturday due to Music Week at King of Glory.*

# Special Interest Groups (SIGs) ...

Sessions with presentations, discussion, and exchanges of information

# 2nd Saturday

These meetings occur at the Microsoft facility at 7000 State Hwy 161, Building 1. See map at [http://www.ntpcug.org/](http://www.ntpcug.org/LocationMapsMicrosoft.html) [LocationMapsMicrosoft.html.](http://www.ntpcug.org/LocationMapsMicrosoft.html)

#### *Alphabetically*

#### **.NET Developers – 9:00 am**

*Tuc Goodwin [tgoodwin@ntpcug.org](#page-2-0)*

<span id="page-2-0"></span>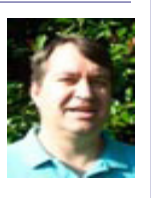

At the May Meeting, Stephen Johnson (a previous Advanced VB SIG Leader) will present a Definable and Extendable

Utility which is used to transfer data from/to a production database to/from various outputs/inputs as required by many and various entities for a Property Management Company. This is a special two-hour presentation.

#### **SharePoint – 11:30 am**

*Ram Yadav [ram\\_yadav@hotmail.co](#page-2-0)m*

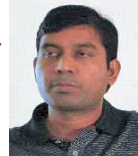

At the May Meeting, Ram Yadav will continue his discussion on SharePoint 2010.

# 3rd Saturday

These meetings are at King of Glory Lutheran Church, 6411 LBJ Fwy in Dallas (between Preston & Hillcrest, north side of LBJ).

#### *Alphabetically*

#### **Building Web Sites — 8:00 am**

*presented by Alan Lummus*

*Bill Parker, SIG Leader [bill.parker@ntpcug.or](#page-12-0)g*

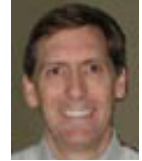

In May we'll have a general discussion of all things related to building websites. From domain name registration to hosting, HTML to PHP, templates to do-it-yourself. Bring your questions and solutions and we'll talk.

#### **Digital Photography — 10:00 am**

*Spike Smith, NCE [h](#page-2-0)arold.smith@ntpcug.org*

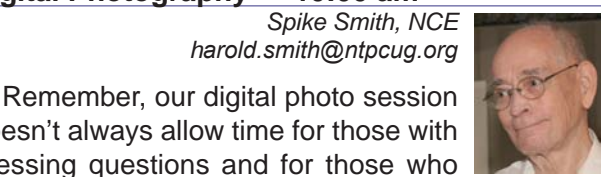

doesn't always allow time for those with pressing questions and for those who have brought in their beautiful cameras and tools. Do you wish to start the program with yours?

Lighting, posing, and location are important with digital photography as with film. A brief, sixteen minute, video from Gary & Pam Box will demonstrate why certain items are only obtainable with modern digital cameras. There will be a lot of great techniques to analyze and learn from.

#### **Digital Photo Editing Software — 11:00 am**

 *Spike Smith, NCE [harold.smith@ntpcug.or](#page-2-0)g* Our early program with photography hardware always seems to blend in with this follow up hour demonstrating just how editing helps.

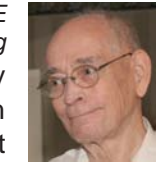

How and why and when to use the photo editor. Photographer, Gary Box, has a video we will use explaining the great importance of work flow. His emphasis places making your own custom work flows that will decrease a typical eight to 9 minute project into 60 seconds. Nice! Video lasts 16 minutes.

#### **Internet — 11:00 am**

*Glynn Brooks [g](#page-2-0)lynn.brooks@ntpcug.org*

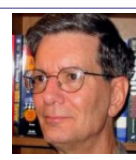

#### **Configuring Outlook Profiles and Accounts**

In this session we'll look at how Outlook 2007 uses user profiles and account info to manage your e-mail, calendar, task list and other data storage items. If you are trying to keep your public and private e-mail and schedule separate, I believe you will find this session very worthwhile.

#### **Investors - 1:30 pm**

*gbrand@ntpcug.org*

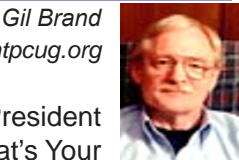

 Ryan Kubasek, Regional Vice President of John Hancock will discuss "What's Your Number? Alternative Investments Strategies."

Summary -- The last 10 years have been anything but "normal" in the marketplace. We will explore how the last 10 years have impacted today's retirees and examine some investment strategies that look to safeguard your retirement assets regardless of future market returns.

# **IT Professional — 9:00 am - 11:00 am**

In May, we will have an open Q&A session.

# **Making Money on the Internet — 9:00 am**

*presented by Alan Lummus Bill Parker, SIG Leader [bill.parker@ntpcug.or](#page-12-0)g*

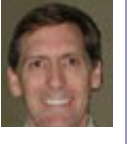

May will be a free-for-all question and answer on any topic related to making money on the Internet. If you've a question about your own site or that of others, or something related to the sites we've been building together, bring yourself and your questions.

# **Microsoft Access SIG — 11:00 am**

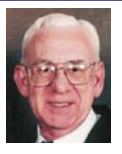

*Larry Linson [la](#page-2-0)rry.linson2@ntpcug.org Jim Wehe jimwehe@gmail.com* 

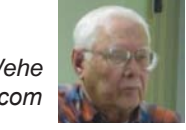

On May 15, Access SIG Co-Leader Larry Linson will present "Preparing your Presentation with PowerPoint". This is the third of our presentations on PowerPoint in what President-Elect Chuck Fiedler calls our frolic and diversion -- a series of meetings on office-related software other than Access as a change of pace. This won't just be about preparing a NTPCUG SIG presentation, but when we need specific examples, that's what will naturally come to mind.

In April, Access SIG Co-Leader Larry Linson presented "Introduction to PowerPoint." We discussed and demonstrated the basic features and functions of PowerPoint, using PowerPoint 2003.

Look Ahead: Tenatively scheduled for July, former Word SIG Leader and former NTPCUG Board Member Diane Bentley will present an overview of Microsoft Word 2010, emphasizing new features in this by-thennewly released version.

**Valuable Prizes:** We will have some goodies, yet to be determined, from the Microsoft-sponsored User Group Support Services kit.

For a little more detail on the Access SIG, visit our Share-Point page at http://sp.ntpcug.org/accesssig/.

We look forward to seeing you at the meeting, 11:00 AM, Third Saturday, May 15.

# **Microsoft Certification SIG - 1:30 pm**

*Tom Perkins tomperki@gmail.com*

CertSIG will meet at 1:30 Saturday afternoon at KOG as part of the NTPCUG May meeting. We'll continue looking at data access techniques for ASP.NET websites, building a Data Access Layer. If you have Visual Studio 2008 or 2010 loaded, bring your laptop. We'll have a download solution available for you to pick up our current hands-on project. We almost guar-own-tee a good learning experience.

We'll continue our Data Access Layer workshop in June, then probably look at the Entity Framework in July. We won't meet in August -- Tom will hopefully be in Ireland for several weeks..

### **Questions or comments?**

Contact Tom Perkins ([tomperki@gmail.com](#page-12-0)) or Chris Morgan [\(chris.morgan@ntpcug.org\)](#page-12-0)

# **Microsoft Excel – 8:00 am**

*Frank Tubbs, SIG leader ftubbs@sbcglobal.net*

I am looking for a subject that we can follow for several months and want to see where the interest lies. The questions for April were about some basic VBA steps. We will again entertain questions concerning User Defined Functions (UDF) plus I am looking at some additional material available for download concerning PivotTables, Formulas, and Data Analysis. Let's see if these topics will generate interest for the majority of attendees.

# **Microsoft Expression Web — 10:00 am**

*Chris Morgan [chris.morgan@ntpcug.org](#page-12-0)*

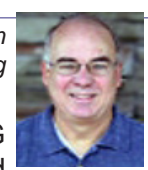

For the past many years, the NTPCUG website has been hosted by a company called

Verio. The site is on one of their Linux servers. What we will be doing soon is transforming the site and putting it on a Microsoft Windows server computer and rewriting it from HTML to ASP.NET/HTML. Along the way the site will be cleaned up and a number of outdated pages dropped

#### or revamped.

At the SIG meetings over the next four months, I will present the progress of that transformation. If you want to see some of the nitty-gritty about publishing a website, you may be interested in these presentations.

#### **Mobile Computing — 10:00 am**

No meeting this month. See you in May.

#### **PowerShell – 10:00 - 11:00 am**

*Larry Weiss lfw@airmail.net*

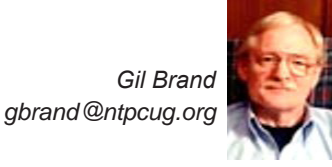

We will have an open Q&A session on all things PowerShell.

#### **Windows Inside Out — 12:30 pm**

*g[lynn.brooks@ntpcug.or](#page-2-0)g* Setting Up and Configuring **Hardware**

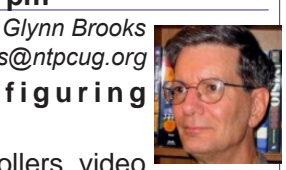

Motherboards, disks and controllers, video

and network adapters, and peripherals of all shapes and sizes combine to create a huge number of possible computer configurations. In this session we'll look at how Windows 7 uses device drivers, and how to keep them up-to-date. We'll also discuss trouble shooting techniques and how to recognize hardware problems before they make your computer unstable.

#### **Windows Tips & Tricks — 8:00 - 9:00 am** *[G](#page-2-0)il Brand*

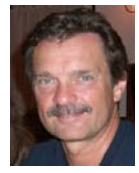

*Chuck Stark [chuck.stark@ntpcug.org](#page-12-0)*

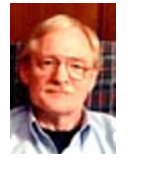

We will have an open Q&A session. Bring your questions and we'll try to answer them.

#### **Wireless Communications — 11:00 am**

*Birl Smith [b](#page-2-0)irl.smith@ntpcug.org*

*gb1@ntpcug.org* 

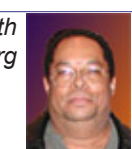

#### **Word — 9:00 - 11:00 am WordPerfect — 11:00am - 12:00 pm**

These SIGs have been suspended pending a new SIG leader. Please volunteer to lead.

#### **Severe Storms and the Web**

*by Larry Weiss*

This time of year, residents of North Texas are especially aware of the destructive consequences of severe storms, especially tornadoes.

The most timely information resource to keep handy is a battery-powered weather radio capable of receiving local weather updates and advice.

Also, Internet web pages exist as a secondary method for receiving timely information on severe storms, both locally and across the region. In this day and time, when web browsers exist on portable gear like cell phones, the availability of these web pages is enhanced, even when storm precautions require that you relocate to a safe location away from standard access to PCs and TVs.

Here are some web pages I have found particularly informative when severe storms threaten:

- http://www.weather.gov/
- http://radar.weather.gov/Conus/index loop. php
- http://www.spc.noaa.gov/
- http://www.accuweather.com/severe-weather. asp

Also of interest are web pages devoted to collecting storm images:

- http://www.chasertv.com/
- http://www.google.com/ images?q=severe+weather

Wikipedia has articles on historically significant tornado outbreaks:

- http://en.wikipedia.org/wiki/List\_of\_tornadoes\_and\_tornado\_outbreaks
- http://en.wikipedia.org/wiki/Category:F5\_tornadoes
- http://en.wikipedia.org/wiki/Category:F4\_tornadoes

Wikipedia also covers outbreaks in progress. For example, coverage of the recent outbreak over the April 24, 2010 weekend can be found at http://en.wikipedia.org/wiki/Tornadoes\_ of\_2010#April\_22-24

For the "day after" local newspaper accounts of the impact of the storms, use the "Today's Front Pages" website at http://www.newseum. org/todaysfrontpages/flash/.

# News from the Northwest

*By Teresa Hennig*

#### **NOTICES and Events:**

#### **Install the Cumulative Security Update MS10-018 for Internet Explorer (April 2010)**

Security Update MS10-018 (published March 30, 2010) resolves nine privately reported vulnerabilities and one publicly disclosed vulnerability in Internet Explorer. The more severe vulnerabilities could allow remote code execution if a user views a specially crafted Web page using IE6 or IE7, and does not affect users of IE8. Users are strongly encouraged to IMMEDIATELY upgrade to IE8 and also to install this update to help protect against these vulnerabilities, and upgrade to IE8. You'll not only have significant security enhancements but you will also benefit from improvements in both reliability and performance. www.microsoft.com/technet/security/bulletin/ ms10-018.mspx

#### **Office 2010 RTM - Files available starting in May**

MSDN and some other subscribers will be able to download the RTM files for Office 2010 starting in May. You will be able to purchase off-the-shelf product in June. If you are using one of the betas, you can determine if it is the release candidate by checking the version. One way to view the version information is from Help - About. Release candidates started with build 14.0.4734.1000

Watch the videos to learn more about the great new features provided in Office 2010. Stay up to date with release information. All that and more at http://us1.office2010beta.microsoft.com

#### **SQL Server 2008 R2 RTM (May 2010)**

SQL Server 2008 R2 takes data management to "the next generation of computing." Learn about the new and enhanced features from multi-server management to end-user reporting, watch a video, get links to training and other resources by visiting: www.microsoft.com/ sqlserver/tour/en/default.aspx

#### **SharePoint 2010 Webinars - 10 Week webcast series (April 2010)**

These 1-hour webcasts will feature the industry leaders in SharePoint 2010 developer training. SharePoint MVP's Andrew Connell, Ted Pattison, Scot Hillier, Asif Rehmani, and David Mann will conduct these no cost webcasts on a variety of topics including:

D PowerShell Boot Camp for SharePoint Professionals - Ted Pattison

□ Exploring the New Service Application Framework in SharePoint 2010 - Andrew Connell

Developing with SharePoint 2010 Sandboxed Solutions - Scot Hillier

□ SharePoint Workflow: From Napkin to Business Process - David Mann

□ Introduction to SharePoint Designer 2010 Top 5 Great Things to Know - Asif Rehmani

Plus 5 MORE No Cost Webinars! http://criticalpathtraining.com/Schedule/Webcasts/Pages/default.aspx

#### **TLG Learning offers Free Seminars on Office 2010 (May 2010)**

Learn about the new features in Office 2010 during 1 1/2 hour instructor lead seminars offered in Seattle and Bellevue. For more information visit: www.tlglearning. com/Courses/SearchResults.aspx?catlist=7.36

For complete list of their free seminars and other training, visit: www.tlglearning.com/Courses/FullSchedule. aspx

#### **Introduction to Windows 7 - REGISTER NOW for Complimentary training in Seattle - June 4th (April 2010)**

Offered by Training Camp and Microsoft, join a one day Stepping Stone event to learn how to install, upgrade and migrate to Windows 7 considering issues for networks, security, maintenance and mobility. http:// www.trainingcamp.com/global/steppingstone/default. aspx?index=4

#### **Six Free Apps from Microsoft (April 2010)**

SQL Server Express 2008 -- provides the essential SQL database features needed for supporting client applications and building Web sites and apps. It comes in three versions: Express, Express with Tools, and Express with Advanced Services. Based on the same database engine as SQL Server, this is an excellent option for SOHO and development. This is an excellent compliment to Access deployments, AND, it is easy purported to be easy to learn and use. www.microsoft.com/express/Database

**Paint.NET --** an easy to use image and photo editing program that provides the essential image editing features and even includes layers and special effects, plus it supports a wide range of image formats. www.getpaint.net

**XML Notepad 2007 --** Are you customizing the Ribbon? Perhaps you're customizing some web apps. If so, you may find that XML Notepad 2007 fulfills your needs. The UI is a tree view pane on the left that provides a color-coded view of classes, tags, and values. This controls the color coded text editor which opens on the right -- and the colors and choose fonts are customizable. It provides user friendly features such as drag and drop, find and replace, incremental search, instant XML schema validation, and XML Diff tool. Check out MSDN for more

details and download the free program from

www.microsoft.com/downloads/details. aspx?FamilyID=72D6AA49-787D-4118-BA5F-4F30FE913628&displaylang=en

**Visual Web Developer 2008 Express Edition.** A powerful, intuitive program for quickly creating Web sites or small applications geared for home users and intermediatelevel developers. It's a remarkable package that provides professional-level features --- your project can range from using basic HTML to advanced ASP.NET pages and even incorporate SQL Server databases. The introductory video gives you a quick tutorial of the main features and some of the most common tasks. Download it and let me know what you think! www.microsoft.com/express/Web/

**SyncToy 2.0 --** a synchronization tool to help us maintain duplicate copies of files - such as on a laptop, a desktop, network server, and external backup drives. The intuitive UI opens to a screen that prompts you to select a pair of folders which are then designated as the Left Folder and the Right Folder -- talk about user friendly! It offers five synchronization methods, and it can be used as a handy backup tool - you just have to remember to use it!

www.microsoft.com/downloads/details. aspx?FamilyID=c26efa36-98e0-4ee9-a7c5- 98d0592d8c52&DisplayLang=en

**ZoomIt v4.1** -- a zoom and annotation tool that can be customized to work with YOUR style of doing presentations and working with applications. And, it works with all versions Windows. To learn more and download the files http://technet.microsoft.com/en-us/sysinternals/bb897434.aspx

#### **Paste as Text -- Free Customizable Tool (April 2010)**

PureText, developed by Steve Miller, removes rich formatting from text, including the font and paragraph formatting. It does not modify the actual text, remove or fix newlines, carriage returns, tabs, or other white-space. It is not intended to fix word-wrap or clean up your paragraphs. It is an easy tool to install and to use it just switch from CTRL+V to Windows+V. For more information and the download, please visit http://SteveMiller.net/PureText

#### **Microsoft Releases Free SCCM Dashboard (April 2010)**

If you use System Center Configuration Manager, you may find a significant benefit in Microsoft System Center Configuration Manager 2007 Dashboard, now available as a free download. The graphical UI provides easy access to information, is easily customized, and can present data in numerous formats, including charts, graphs and tables. The filters allow quick drill down from high level summaries to specific details. For more information and to download the file visit: http://technet.microsoft.com/ en-us/library/ff369719.aspx

#### **Data Encryption on the Fly with TrueCrypt (April 2010)**

Free open-source encryption software that is easy to use to provide real-time, transparent data encryption. To learn more and download the documentation and software, visit TrueCrypt.org.

### **SQL Server 2008 R2 Updated for Developers Training Kit (April 2010)**

This is ideal for developers who want to understand how to take advantage of the key improvements introduced in SQL Server 2008 and R2. as well as for developers who are new to SQL Server. The training kit is brought to you by Microsoft Developer and Platform Evangelism. www.microsoft.com/downloads/details.aspx?displaylang=en&FamilyID=fffaad 6a-0153-4d41-b289-a3ed1d637c0d

#### **Free E-book - First Look Microsoft Office 2010 (Feb 2010)**

14 chapters introduce some of the new features and benefits of Office 2010. Available in PDF and XPS formats.

http://blogs.msdn.com/microsoft\_press/archive/2010/01/20/free-ebook-first-look-microsoftoffice-2010.aspx

#### **Office 2010 Tool: Office Environment Assessment Tool (Jan 2010)**

Is your system or network ready for Office 2010? Use the Office 2010 Environment Assessment tool to find learn about your current configuration and what steps you may need to consider when preparing to migrate to Office 2010.

www.microsoft.com/downloads/details.aspx?dis playlang=en&FamilyID=ea33f615-188d-464e-bc64- 3ab06aa43961

Then get the companion, Application Compatibility Assessment and Remediation Guide for Office 2010, from

http://technet.microsoft.com/en-us/library/ ee819096(office.14).aspx

### **Database Design Forum - NEW GROUP on the MSDN Community Website (Jan 2010)**

Under the SQL Server group, this forum is focused on the database design. The discussions include Access database design. Several of the authors and editors from Teresa's upcoming book on database design are among the founding moderators and

contributors to the forum; including Doug Yudovich, George Hepworth, Jerry Dennison, and me <g>. http://social.msdn.microsoft.com/Forums/en-US/ category/sqlserver

#### **Microsoft Answers -- (Feb 2010)**

Have a question about Office or Windows? You may be able to find the solution or get personalized assistance at Microsoft Answers, a collection of community-based forums that put you in touch with others who have shared and/or solved similar challenges. You can get direct assistance and search databases of questions, answers, scenarios and discussion. http://us1.office2010beta.microsoft. com/

# **The New Office Blog -- (Feb 2010)**

Providing everything from announcements, videos, community tips and even contests! http:// blogs.office.com/

### **Microsoft Access Blog (Feb 2010)**

The Official Blog of the Microsoft Access product team! A great source for tips and current issues, including postings from guest writers. Check out the archives and recent posts for an excellent source of ideas and techniques to incorporate into your solutions! http://blogs.msdn.com/access/

#### **Lunch n Learn - Access 2010 and SharePoint 2010 Better Together Tuesdays, 9 AM -10:30 PST** (Jan 2010)

Through July, **Kathy Malone** is conducting Access 2010/SharePoint 2010-Better Together Lunch n Learns from 9 AM -10:30 PST every Tuesday. Sessions share the content that was presented at the SharePoint Conference to a wider group of people. You'll learn about the new features, how to migrate existing apps and benefit from the open Q&A sessions. Enthusiasm for the opportunity evolved into an active working group that is leading the effort. New participants are welcome at EVERY SESSION.

https://www.livemeeting.com/cc/usergroups/ join?id=6PK6JB&role=attend Audio dial-in number: 218-862-1000 Access code: 537996#

#### **Brunch n Learn - Access 2010 and SharePoint 2010 Better Together - Saturday Sessions 9 AM PST** (Jan 2010)

Through July, Kathy Malone is conducting Access 2010/SharePoint 2010-Better Together Brunch n Learns from 9 - 10 AM PST, every Tuesday. Session topics are based on participant requests, they

explore and expand on how to leverage the capabilities offered in the new features and delve into some of the hard core issues related to upgrading, incorporating changes, transitioning to the 2010 Access data and UI macros, search capabilities and navigation panes. https://www.livemeeting.com/cc/usergroups/join?id=6GM7CN&role=attend Dial-in number: 218-862-1000 Access code: 537996#

# **Windows 7 -- Learning Snacks** -- (Nov 2009)

A growing library of short videos to make it easy to learn about new features and capabilities of a Windows 7 and other Microsoft products. http://www.microsoft.com/learning/en/us/training/format-learning-snacks.aspx#win7

#### **Microsoft Security Essentials --- FREE Anti-Virus software - Great Reviews** (Oct 2009)

Microsoft Security Essentials provides real-time protection for your home PC that guards against viruses, spyware, and other malicious software. It works with Windows XP (Service Packs 2 or 3), Windows Vista and Windows 7 which goes on sale Oct. 22. Download from: www.microsoft.com/security\_essentials

**DOWNLOADS and Other Items:** For past postings and links, please check www.SeattleAccess.org. In addition to the links posted on the site, you can download previous newsletters and find additional information about events, resources and opportunities.

#### **Windows Live Movie Maker** (Sept 2009)

FREE ... turn photos into movies; create training and documentation for your solutions!

**How about using this and doing a demo for the groups?** www.moviemakerpreview.com

#### **Tips and Techniques for Queries in Access 2007**  (Update March 2010)

From the basics to advanced topics, Luke provides insights and discusses some of the subtleties that will really make a difference. http://msdn.microsoft.com/en-us/ library/dd638587.aspx

**The Basics of Writing and Testing VBA Code Part 1 and Part 2** (Update March 2010)

Learn about code modules, write and call procedures, use variables and even learn the benefits of documenting your code. tp://msdn.microsoft.com/en-us/library/ dd897495.aspx

**Front Runner SQL Server 2008 & Windows Server 2008 R2 --- for Developers and Early Adapters** (Update April 2010)

Need to ensure that your programs are compatible with

Windows Server 2008 R2 and/or Windows 7? Want to learn more about SQL Server 2008? Check out Front Runner -- the early adapter program. Maybe you are or should become a Microsoft Partner ... learn more and sign up at http://frontrunner.msdev.com/home.aspx

#### **Developer Resource Tab for Word 2007 Ribbon** (Aug 2009)

A custom tab for Word 2007 that provides one-click links to articles, videos, code samples, SDK's and more -- created by Frank Rice; visit http:/code.msdn.microsoft.com/ OfficeDevResourceTab

**Office 2007 Ribbon and Toolbar Overview -** (Aug 2009)

Learn about the ribbon and how to create custom groups, controls and toolbars. Regretfully, this Microsoft tutorial only covers Word, Excel and PowerPoint. But, you can always ask for an autographed copy of our book, "RibbonX, Customizing the Office 2007 Ribbon," if you want instructions and examples for Access.

http://office.microsoft.com/en-us/products/ FX102774021033.aspx?ION\_CL=4048

**SecureAble** - What can Your Processor do? (July 2009)

A great tool that identifies some key features and capabilities of your processor chip, such as the bit length, if the memory can store non-executable files, and how it will support hardware virtualization. Did I mention it is free? Learn more and get the free download at www.grc.com/ securable.htm

#### **Community Clips -- Find and Create Help Videos (Update March 2010)**

"Just show me HOW to do it!" ... How much time would you save if someone would just "show you how" whenever you need just a little help to get on the right path. Community Clips is a great venue for tapping into the vast wealth of expertise and experiences of fellow developers and users. Not only that, but you can SHARE YOUR tips with others by creating and submitting videos. Everything you need for getting started is available through the Community Clips site. http://www.officelabs.com/projects/communityclips/ Pages/Default.aspx /

#### **RESOURCE Tips:**

A couple of good sites to search for information and programming assistance are www.mvps.org and Office Developer Center on MSDN. And, we've been mentioning the newsgroups. You can search and drill through thousands of threads. Check out http://www.microsoft.com/ office/community/en-us/FlyoutOverview.mspx for a comprehensive display topics. You may also find what you are

looking for by using http://groups.google.com or try www. google.com/microsoft.html for Microsoft related pages or by setting multiple search criteria at www.google.com/ advanced\_search?hl=en.

### **Access Blog – by the Access Team**

Stay tuned to the community … The team shares insights into their schedule, their favorite features, new features and how to use them. This is also an ideal avenue for the team to talk about issues that are of interest to the Access community. You'll learn about the people and some of the factors that are helping to shape the future of Access. Whether you're a seasoned developer or just learning about Access, you'll find invaluable information and techniques. From creating a database template to getting help when you need it, The Access Blog covers the gamut. http://blogs.msdn.com/access/default.aspx

#### **Get Help When You Need It – Office Online**

Available 24/7 on the Web! The Office Online Web site offers dynamically updated Help and online training as well as downloads, templates, and clip art-for new and previous versions of Office. Check this out at: http://office. microsoft.com/

#### **Database Issue Checker**

Access MVP, Allen Browne offer tips and utilities for casual users through expert developers. The Issue Checker can be used during development or to trouble shoot legacy files. Allen's site provides a host of other tips and resources, i**ncluding a compilation of reserved words. http://allenbrowne.com/AppIssueChecker.html** 

#### **MSDN magazine is available online …**

An excellent, searchable resource. You can check out back issues, download articles and source code. Check it out at http://msdn.microsoft.com/msdnmag

#### **A compilation of links to Access Resources**

This site provides an impressive array of links to a variety of resources for Access developers and users. www.cbel. com/ms\_access/

#### **Conrad Systems Development --- CSD Tools Version 2.0**

Jeff Conrad, former Access MVP, and one of the newest members of the Access Test Team, offers an Access Add-In for documenting your database objects. http://www. accessmvp.com/JConrad/accessjunkie.html

**The Seattle Access site.** You will also want to check the Links and Downloads pages at www.SeattleAccess. org

*(See "News" - continued on Page 11).* 

# Digital Photography – Tips and Tricks

#### **Software**

While we were hopping and skipping through our digicam's (digital camera's) features recently and proving to ourselves that to learn the proper and best settings – it certainly does take practice and then we practice some more. After this portion of learning our tools and situations we need to consider post-capture.

Image software applications too need practice to learn the basics and then more practice to learn tricks to make better images, take less time, and allow you more fun time. After a bit of practice - we observe that with post-capture and post-processing too, there are some important tool identities to become familiar with.

With our digicam we learned to properly hold it, control setting knobs and buttons, and work on image composure to ensure the mood and story point is valid. When we move between film development, processing, enlarging, and printing to their digital counterparts, we learn and use defining terms so we can converse with others. We are not to become confused by assumptions that this is just a game where old people used film and new kids use digital files. We generally keep our tools and tasks in proper order using the established common language identity of parts and elements where possible.

As we move into post capture, we begin as we did with our digicam; we study the specifications, getting started, and how-to instructions; practice, and then practice some more.

Our first order of the day for processing is to properly expose the shot. With film, you couldn't properly develop a poor exposure. Now we continue to let people know that even Photoshop, the most widely known photo editor, will not cure problems. With digital, as well as film - a poor exposure will provide a poor picture. After we establish these facts, we know that certain things can be done with image editing. These are: lightening, darkening, burn, dodge, soften (make fuzzy), etc. The most fascinating tools allow layering where several pictures and parts can be intermixed. The ability to paint, cut, edit, and combine what was once was done by cutting with scissors and pasting and painting with brush can now be done on the original and immediately become the new master for printing.

*by Spike Smith [h](#page-2-0)arold.smith@ntpcug.org*

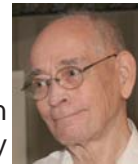

One must remember that when users obtain large application tools like Photoshop that they will encounter large expenses and require time

for learning the product. Cost and overall time-saving is one reason for another fine editor, Paint Shop Pro being my editor of first choice. The built-in tutorials and intuitive instructions are excellent and part of purchased editing package. There are also available even nice free editors that can do most of our choirs.

Just as soon as we realize we cannot get something for nothing, we can use digital image editing for cut, paste, trim, give effects, and make images ready for publishing and printing. Fine-tuning those images is what editing is about. You assist with matching the moods and altering pictures taken under slightly different conditions to look like a matched album set.

Can you correct a bad picture and make it good? Well, maybe! You can't make a poor picture into a good picture but maybe salvage something for posterity. However – don't show it to anyone if it's yours.

Shall we deflate the dreams of our newbies and tell them there is comfortable latitude in film developing and processing of negatives that allow you to capture a little more or less. When the image needs a little more we burn the image and when we need a bit less we dodge. Sorry about this for digital files as if these are underexposed or overexposed slightly, the burn and dodge does not correct it, There is no latitude (like with chrome, positive film) and it must be exposed properly to begin with. The dodge and burn will change your digital file but will not correct an exposure.

Once we understand that we don't get something for nothing we learn to use the fine features of editing and what we can obtain for various costs. We may select from four basic editor groups as follows:

• Your camera or scanner usually comes with an abbreviated or limited use editor that will allow you to make lots of cute social picture edits and may be all some users will need.

• You can find free editors that can do wonderful things, some are complex. An example here would be Google's Picasa

• A low-cost but full editor would be Corel's Paint Shop Pro. This is what I mostly use as it will do almost everything and still remain in the affordable range within our hobbyist user's finances. There are several of these in the lower to medium price range.

The best known is Adobe's Photoshop and also their piece-by-piece version Elements. This is a high cost approach but is still the editor by choice for many photo finishing and processing shops.

When we get to production line requirements and very efficient shortcuts, there are the programs that specialize in wonderful shortcuts and pre-processing and post-processing of Photo Shop.

Lightroom is a very efficient example of this. This is for those imaging professionals in large-volume businesses, those demanding very quick mass turnaround, and hobbyists with unlimited money resources for their pleasure. Lightroom is primarily for an add-on for use with larger photo editors, it can be a stand-alone application or use as a plug-in.

True to marketing form, we can have add-ons by the dozens to give us buttons to push for approximations of sorts. However, most editors have features that remember your editing tools settings for use with multiple series captures thus improving your work flow.

What if we are not so serious in using our software? This may then be our fun time relaxation toy. Well many free editing packages come with cute toys (even low-cost Paint Shop Pro) have clever colorful picture frames and designs to embrace Aunt Agnes's social images. They even allow captions for you bolder guys and gals.

Stay tuned with Tips and Tricks for beginning thru professional thoughts. Your thoughts too – just pass them to me and I'll include them with your name.

Post Turtle

*NEWS - (Continued from Page 11).*

**Teresa Hennig Re-Awarded as Microsoft MVP** *submitted by Larry Linson*

**Teresa Hennig** was informed on April 1, 2010 that she has been re-awarded the Microsoft Most Valuable Professional designation

for another year for her contributions to the Microsoft Access database software user community.

Teresa is a member of NTPCUG, leader of the Seattle Access Group and the Pacific Northwest Access Developers Group, INETA Community Champion, and writes the News from the Northwest column here in the North Texas PC News each month. She was first selected as an Access MVP in 2006*.*

# Monthly NTPCUG Meeting Flyer – Can You Help Distribute?

Each month, we send members a flyer listing the upcoming second and third Saturday SIG meeting information. We work to fit it all on one page so it can be easily printed and posted in offices and public areas. It can also be sent by email to family members, friends, colleagues, etc.

With your help we hope to generate increased interest in User Group activities, thereby helping us grow. We rely on members, SIG leaders, Board members and volunteers to share this information with others. We also need you to consider new options beyond the obvious – bulletin boards, etc.

We ask you, our members, to think of places where you can post the monthly flyer and to e-mail it to anyone you know who may be interested.

We try mightily to get this out before the weekend preceding the second Saturday of each month so you have time to "do your thing".

With your help we can grow our Group and reach others who can "Share what you know, learn what you don't."

> *Where have you sent the May flyer?*

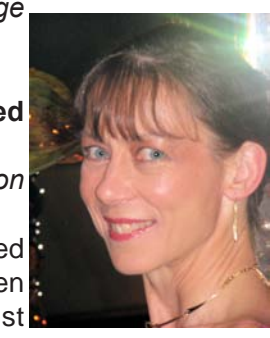

# This Month in Our History

Here it is May and time to examine the May 1985 and 1990 issues of PC News looking for comparisons between then and now in the rapidly changing world of computing.

The May '85 issue announced that the monthly meeting would be held at SMU with the main meeting being in Karcher Auditorium and ten SIG meetings being held in various rooms on the third floor of Dallas Hall. This was the last "traveling road show" before we began meeting regularly at the InfoMart.

Two new SIGs were announced in the May newsletter, Turbo Pascal and C. This brought the total number of SIGs to eight: Advanced Programming, Beginners, BASIC Applications, Science and Engineering, Business Applications and Assembly plus Turbo Pascal and C.

In President's Corner, then-President **Stuart Yarus** announced the two new SIGs mentioned above and also the exciting news that arrangements were being finalized for NTPCUG and many other user groups to meet at the InfoMart on second Saturdays.

Swap Shop had a couple of listings of interest today. First was, "IBM PC XT w/512K memory and 3-COM network board. \$3,000." The second was, "DISK DRIVES, Half Height DSDD. New. \$67 each."

Turning to the 1990 May issue, **Timothy Carmichael**, our then Program Chairman, announced three main presentations including the monthly business meeting. DacEasy Incorporated President and CEO, Kevin Howe, presented a discussion on trends and challenges of software for small businesses.

A representative of Southwestern Bell gave a presentation on SWB's then-new ISDN (Integrated Systems Digital Network) which permitted high speed transmission between remote PCs, a new innovation in computer communication.

Finally, a representative of IBM gave a presentation on their RISC System/6000. As the announcement said, "Come see this executive overview of hardware and software features of the nine models of IBM's latest computer systems with a "true" UNIX (AIS) operating system environment."

It was noted that, as of April 1, 1990, the North Texas PC Users Group had 1,362 active members.

**Jim Hoisington** had the 39th installment of his

#### *by Chuck Fiedler chuck.fiedler@ntpcug.org*

series, On Complexity. Jim noted the shortcomings of the aging DOS "8 dot 3" file naming system and how this had become more onerous as diskettes and hard drives became more capacious. The revolution of Windows and OS/2 was about to begin.

In The Variety Store, **Reagan Andrews** wrote of the planned merger (then scheduled for July, 1990) of Lotus and Novell, seen by some as the beginning of the end for Microsoft. As I cannot find any indication of this actually happening, I am forced to conclude that it didn't. Lotus went on to be acquired by IBM while Novell continues to operate on its own. Oh, yeah, and I think Microsoft continues to do quite well, thanks.

Speaking of Microsoft, Reagan noted that the release of Windows 3.0 was expected to occur on May 22nd, having been delayed from the original expectation of COMDEX/Fall 89. It was rumored that Microsoft's "nonstandard" memory management caused problems with many other applications, some of them even Microsoft apps. It seems that as software gets ever more complicated, anticipating all the conflicts there can be with hardware and other software makes it more and more difficult to meet release dates.

Finally, I was attracted to an anonymous article titled Hitchhiker Members which read:

With his thumb, a hitchhiker says, "you furnish the gas, the car, attend to the repairs and upkeep, supply the insurance and I'll ride with you… But if you have an accident, I'll sue you for damages.

That's pretty one-sided, isn't it? But one wonders how many hitchhikers there are in our voluntary organizations.

Many members seem to say' "You go to the meetings, serve on the board and committees, do the paperwork and take care of everything, and I'll just go along for the ride."

What's more, these same members will also complain, criticize and probably get out and hitchhike to another group.

What kind of member are you my friend… a hitchhiker or a driver?

I hope you have found this information of interest. If you have reflections to offer, contact chuck.fiedler@ntpcug.org and we will consider them for future issues.

===================================

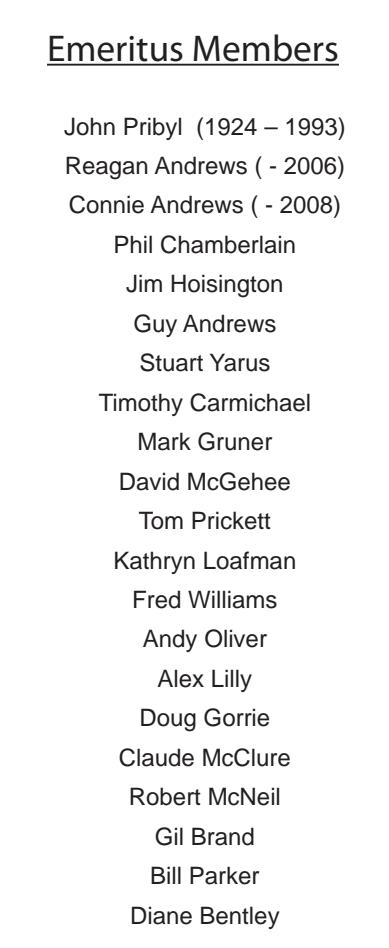

<span id="page-12-0"></span>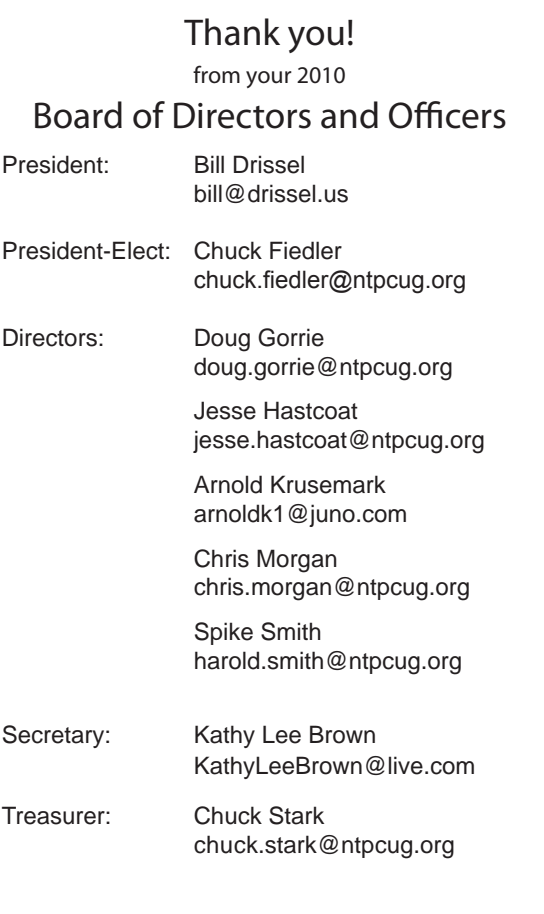

# Calendar

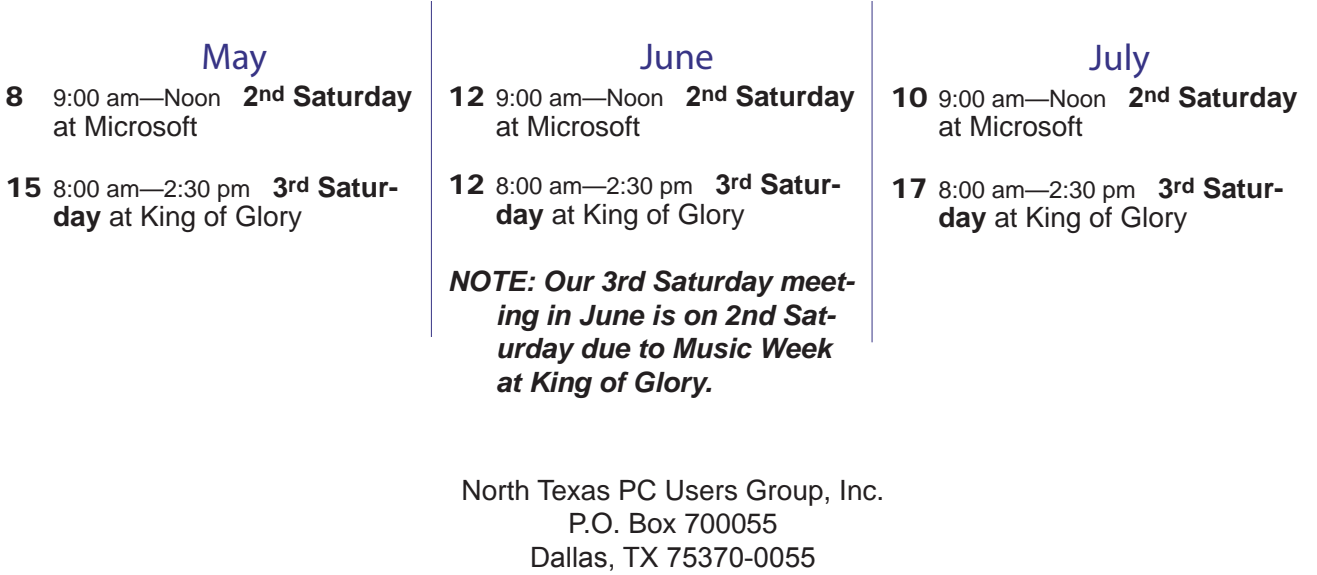

Copyright 2010 North Texas PC Users Group All rights reserved.